## **Система сюжетной информации (инфопорции)**

Материал из xrWiki

Система сюжетной информации (ССИ) нужна для обеспечения происхождения и запоминания сюжетных событий в игре.

При помощи ССИ можно создавать абстрактные порции сюжетной информации (инфопорции). Они не могут передаваться от одного объекта к другому. Они могут либо присутствовать, либо отсутствовать; либо устанавливаться, либо сниматься. Фактически наличие инфопорции означает то, что мы дошли до какого-то этапа в сюжете, сценке, последовательности. Условно они разделяются на три группы:

- **сюжетные**. Могут только устанавливаться. Снимать их как минимум некорректно. Обычно обозначают завершение какого либо события, квеста и так далее;
- **квестовые**. Могут и устанавливаться, и сниматься. Описывают продвижение персонажа внутри одного квеста.
- **вспомогательные**. Могут и устанавливаться, и сниматься. Используются обычно для синхронизации скриптов или событий.

Вне зависимости от типа инфопорций, все они описываются идентично и обладают равными возможностями. Разница только в смысловом наполнении. Следует также понимать, что *инфопорция всегда находится у одного объекта*. Следовательно, если вы установили у игрока инфопорцию, то она не появится у торговца. Если вы установили её у торговца – то она не появится у игрока. Об этом следует помнить, и следить за тем, кому выдаёте инфопорции и у кого проверяете их наличие. Это очень большой источник ошибок и чаще всего ошибаются именно здесь.

## **Функции скриптового game\_object**

При помощи скриптовых функций можно давать или забирать информацию у объектов Inventory Owner в игре.

- *give\_info\_portion(info\_id)* получить информацию по идентификатору(строковому).
- *give* info portion via pda(info id, who) получить информацию по идентификатору от указанного объекта.
- disable info portion(info id) убрать информацию.
- *has info(info id)* есть ли информация.
- **dont has info(info id)** отсутствует ли информация.

Каждая из таких порций имеет уникальный текстовый id и является просто флажком в реестре, который автоматически загружается и сохраняется.

К возможностям info portion относится:

- $\blacksquare$  запуск функции по отношению к персонажу при получении info\_portion (action);
- добавления локаций на карту (location);
- возможность инициирования диалогов актером (dialog);
- возможность инициирования диалогов у актера (при разговоре с персонажем, который имеет info\_portion) (actor\_dialog);
- добавления статей в энциклопедию (article);
- добавление заданий и в меню заданий (task);
- удаление из реестра уже известных info\_portions (disable).

## **Структура инфопорций в XML-файле**

Практически все подразделы необязательны.

```
--------------
                                 ------------------------------
<!-- id = "название инфопорции"-->
<info_portion id="actor_start">
\mathbf{I} <!-- скриптовые функции, которые будут вызваны при получении info_portion персонажем, аргументом
скриптовый объект персонажа -->
      <action>info_test1.test_task1</action> <!-- например, здесь запускается функция для квеста -->
       <action>...</action>
      <!-- локации, которые будут показаны на карте -->
       <location>
            <level>0</level>
            <x>-250</x>
            <y>-127</y>
            <icon name="Dealer" x="2" y="2" width="1" height="1"></icon>
             <text>Bring artefacts to the Dealer</text>
       </location>
       <location >.....</location>
       <!-- список диалогов, который может инициировать Info Portion непосредственно у актера-->
      <dialog>trader_job</dialog>
       <dialog>trader_talk_about</dialog>
       <dialog>stalker_talk_about</dialog>
       <!-- список диалогов, который может инициировать персонаж с Info Portion у актера-->
       <actor_dialog>trader_job</actor_dialog>
       <actor_dialog>trader_job</actor_dialog>
       <!-- список id, деактивируемых info_portions у персонажа при получении данной инфопорции-->
       <disable>actor_start01</disable>
       <disable>actor_start02</disable>
      <!-- список id статей в энциклопедии, которые будут добавлены -->
       <article>boar</article>
       <article>flesh</article>
       <!-- задание -->
       <task>
             <!-- первое задание в списке является основным и выделяется большим шрифтом -->
             <objective>
                  <text>test task primary</text>
                  <! - Скриптовая функция, возвращает текущее состояние задания,используя константы
                         task.completed - задание (цель выполнена) task.in_progress - в стадии выполнения
task.fail - провалено
 -->
                        <script_condition>info_test1.test_task1</script_condition>
            </objective>
```

```
 <!-- остальные задания - второстепенные -->
 <objective>
 <text>test task secondary 01</text>
              <script_condition>info_test1.test_task2</script_condition>
         </objective>
         <objective>
              <text>test task secondary 01</text>
              <script_condition>info_test1.test_task3</script_condition>
          </objective>
     </task>
</info_portion>
```
Теперь о методике создания инфопорций. Злоупотреблять их количеством не следует. В source safe GSC хранились графы всех сюжетных и квестовых инфопоршнов, и его поддерживали в живом состоянии, чтобы каждый видел взаимосвязь между ними и представлял общую картину.

Инфопоршны привязаны к уровням, на которых они выдаются. Находятся они в папке *gamedata\config\gameplay* в файлах с названием **info\_(название уровня).xml**, например: **info\_l01\_escape.xml**, **info\_l03\_agropprom.xml** и т.д.

## **Источник**

Доки GSC за 2005г., X-Wiki за 2004г.

```
Источник — «https://xray-
engine.org/index.php?title=Система сюжетной информации (инфопорции)&oldid=663»
```
[Категория:](http://xray-engine.org/index.php?title=%D0%A1%D0%BB%D1%83%D0%B6%D0%B5%D0%B1%D0%BD%D0%B0%D1%8F:%D0%9A%D0%B0%D1%82%D0%B5%D0%B3%D0%BE%D1%80%D0%B8%D0%B8)

[A-Life](http://xray-engine.org/index.php?title=%D0%9A%D0%B0%D1%82%D0%B5%D0%B3%D0%BE%D1%80%D0%B8%D1%8F:A-Life)

- Страница изменена 2 декабря 2017 в 21:17.
- К этой странице обращались 1173 раза.
- Содержимое доступно по лицензии [GNU Free Documentation License 1.3 или более поздняя](http://xray-engine.org/index.php?title=License) (если не указано иное).

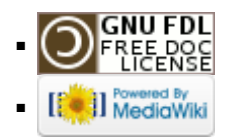